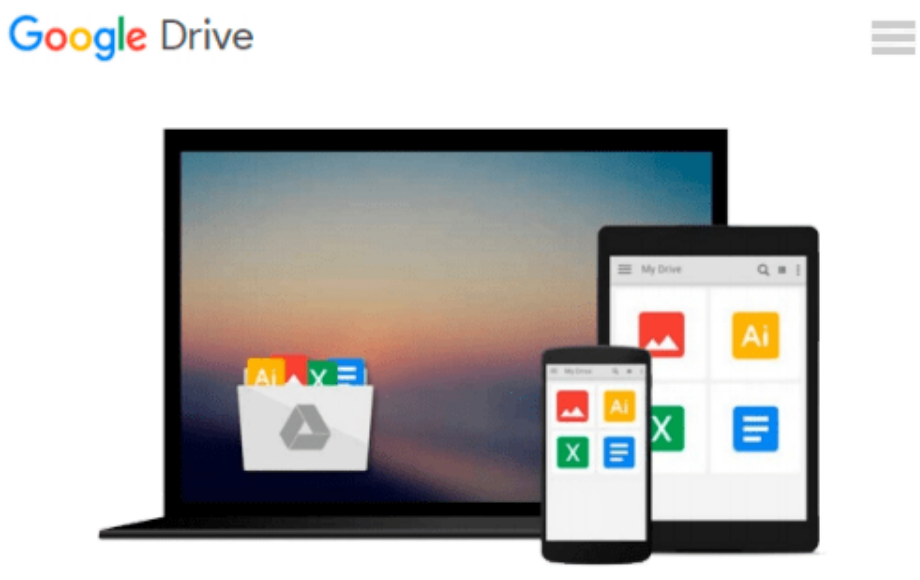

# **Introduction to MATLAB (3rd Edition)**

*Delores M. Etter*

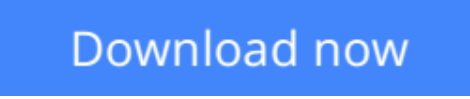

[Click here](http://sapek.club/go/read.php?id=013377001X) if your download doesn"t start automatically

## **Introduction to MATLAB (3rd Edition)**

Delores M. Etter

#### **Introduction to MATLAB (3rd Edition)** Delores M. Etter

*Introduction to MATLAB is intended for use in first-year or introductory Engineering courses. It also serves as an essential MATLAB introduction for engineers.*

**¿**

Best-selling author Delores Etter provides an up-to-date introduction to MATLAB. Using a consistent fivestep problem-solving methodology, Etter describes the computational and visualization capabilities of MATLAB and illustrates the problem solving process through a variety of engineering examples and applications.

¿

#### **Teaching and Learning Experience**

This program will provide a better teaching and learning experience–for you and your students. It will help: **¿**

- **Customize your Course with ESource:** Instructors can adopt this title as is, or use the ESource website to select the chapters they need, in the sequence they want.
- **Present a Consistent Methodology for Solving Engineering Problems:** Chapter 1 introduces a five-step process for solving engineering problems using the computer
- **Describe the Exceptional Computational and Visualization Capabilities of MATLAB:** Students will gain a clear understanding of how to use MATLAB.
- **Illustrate the Problem-solving Process through a Variety of Engineering Examples and Applications:** Numerous examples emphasize the creation of readable and simple solutions to develop and reinforce problem-solving skills.
- **Keep your Course Current with Discussion of the Latest Technologies:** The discussions, screen captures, examples, and problem solutions have been updated to reflect MATLAB Version 8.2, R2013b.

**[Download](http://sapek.club/go/read.php?id=013377001X)** [Introduction to MATLAB \(3rd Edition\) ...pdf](http://sapek.club/go/read.php?id=013377001X)

**[Read Online](http://sapek.club/go/read.php?id=013377001X)** [Introduction to MATLAB \(3rd Edition\) ...pdf](http://sapek.club/go/read.php?id=013377001X)

#### **From reader reviews:**

#### **Damon Smith:**

The book Introduction to MATLAB (3rd Edition) can give more knowledge and information about everything you want. Why must we leave a good thing like a book Introduction to MATLAB (3rd Edition)? Some of you have a different opinion about e-book. But one aim that book can give many information for us. It is absolutely appropriate. Right now, try to closer using your book. Knowledge or facts that you take for that, you can give for each other; you can share all of these. Book Introduction to MATLAB (3rd Edition) has simple shape but the truth is know: it has great and massive function for you. You can appear the enormous world by open and read a e-book. So it is very wonderful.

#### **Kevin Applegate:**

The reason why? Because this Introduction to MATLAB (3rd Edition) is an unordinary book that the inside of the publication waiting for you to snap this but latter it will jolt you with the secret that inside. Reading this book adjacent to it was fantastic author who write the book in such wonderful way makes the content interior easier to understand, entertaining method but still convey the meaning entirely. So , it is good for you because of not hesitating having this anymore or you going to regret it. This unique book will give you a lot of rewards than the other book get such as help improving your talent and your critical thinking means. So , still want to delay having that book? If I had been you I will go to the e-book store hurriedly.

#### **Eulalia Perry:**

This Introduction to MATLAB (3rd Edition) is great book for you because the content which is full of information for you who always deal with world and still have to make decision every minute. This book reveal it details accurately using great coordinate word or we can point out no rambling sentences within it. So if you are read this hurriedly you can have whole data in it. Doesn't mean it only provides straight forward sentences but challenging core information with beautiful delivering sentences. Having Introduction to MATLAB (3rd Edition) in your hand like having the world in your arm, information in it is not ridiculous 1. We can say that no book that offer you world throughout ten or fifteen tiny right but this e-book already do that. So , this is certainly good reading book. Hi Mr. and Mrs. occupied do you still doubt that will?

#### **Rosalie Castillo:**

You could spend your free time to learn this book this guide. This Introduction to MATLAB (3rd Edition) is simple to develop you can read it in the playground, in the beach, train along with soon. If you did not get much space to bring typically the printed book, you can buy often the e-book. It is make you easier to read it. You can save the book in your smart phone. Therefore there are a lot of benefits that you will get when one buys this book.

Download and Read Online Introduction to MATLAB (3rd Edition) **Delores M. Etter #1UBG3FTRIZM** 

### **Read Introduction to MATLAB (3rd Edition) by Delores M. Etter for online ebook**

Introduction to MATLAB (3rd Edition) by Delores M. Etter Free PDF d0wnl0ad, audio books, books to read, good books to read, cheap books, good books, online books, books online, book reviews epub, read books online, books to read online, online library, greatbooks to read, PDF best books to read, top books to read Introduction to MATLAB (3rd Edition) by Delores M. Etter books to read online.

### **Online Introduction to MATLAB (3rd Edition) by Delores M. Etter ebook PDF download**

**Introduction to MATLAB (3rd Edition) by Delores M. Etter Doc**

**Introduction to MATLAB (3rd Edition) by Delores M. Etter Mobipocket**

**Introduction to MATLAB (3rd Edition) by Delores M. Etter EPub**